## SAP ABAP table SMBEW {Blocking Table for Material Values}

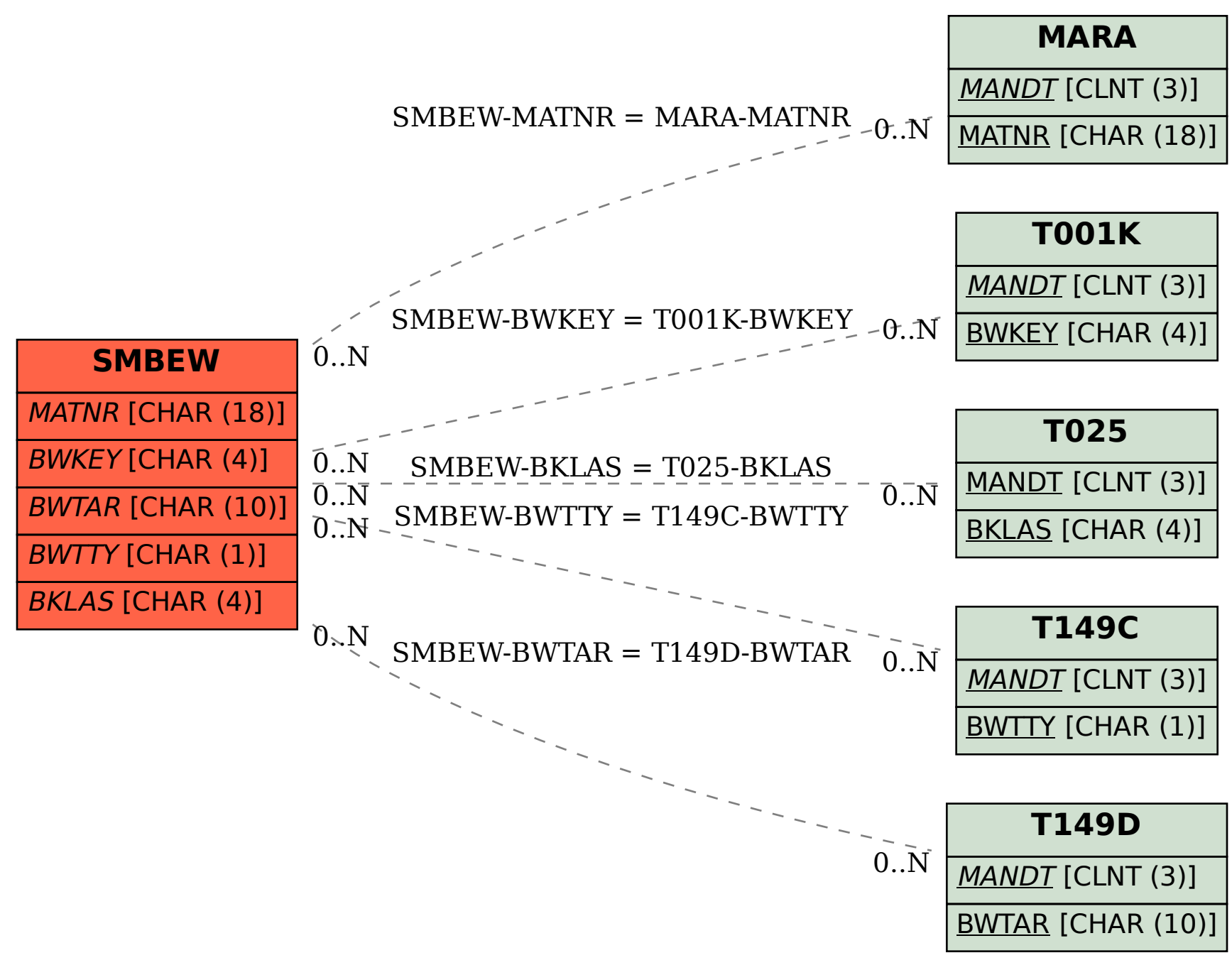